## **3. Eigene Untersuchungen**

## 3.1. Material und Methoden

Die Untersuchungen fanden im Institut für Pharmakologie und Toxikologie der Charité der Humboldt-Universität zu Berlin, Dorotheenstraße 94, 10117 Berlin statt.

Die Durchführung der in dieser Arbeit dargestellten Tierversuche wurde nach §8 Absatz 1 des Tierschutzgesetzes der Bundesrepublik Deutschland unter der Versuchsnummer TVV 72/94 des Landesamtes für Arbeitsschutz, Gesundheitsschutz und technische Sicherheit Berlin genehmigt.

## 3.1.1. Tiermaterial

Für die Versuche wurden männliche transgene Ratten mit der Bezeichnung TGR(mRen2)27/MolGene und männliche Sprague-Dawley-Ratten verwendet. Diese Ratten wurden im Mollegaard Breeding & Research Centre A/S in Dänemark gezüchtet und vom Max-Delbrück-Center in Berlin-Buch bezogen.

Die Haltung der Tiere erfolgte in Gruppen mit fünf Tieren pro Makrolonkäfig mit einer Größe von 45cm×60cm×25cm. Vor den Freß- und Trinkversuchen, dem Social-interaction-Test und dem Free-exploratiory-paradigm-Test wurden die Tiere entsprechend in Einzelkäfigen mit einer Größe von 22cm×16cm×18cm gehalten. Das Futter, Standardpellet-Futter von Altromin (1326) und das Trinkwasser standen den Tieren frei zur Verfügung.

Die Tiere wurden in einem Licht- / Dunkelrhythmus im zwölf-Stunden-Wechsel (Licht an 6.00 bis 18.00 Uhr) und bei einer Raumtemperatur von 22°C gehalten.

Zweimal wöchentlich wurden die Tiere in saubere Käfige umgesetzt.

Das Gewicht der Tiere während der Untersuchungen lag bei zirka 250-350g. Dieses Gewicht entspricht einem Alter der Ratten von ungefähr 8-12 Wochen. Die transgenen Ratten sind von Geburt an leichter als die SD-Ratten. Beide Untersuchungsgruppen wurden allerdings in einer Gewichtsklasse geliefert. Dadurch waren die SD-Ratten grundsätzlich ein bis zwei Wochen jünger als die TGR-Ratten.

Die Tiere wurden bei mehrtägigen Tests nicht zusätzlich "gehandelt", um Handling-Effekte zu vermeiden. Alle Tiere wurden mindestens für sieben Tage vor Versuchsbeginn zur Eingewöhnung im Tierstall des Instituts gehalten.

### 3.1.2. Verwendete Substanzen

Substanz Hersteller

Diazepam Arzneimittelwerk Dresden GmbH Propranolol-HCL Sigma Albrecht Chemie, Deisenhofen

## 3.1.3. Durchführung der Verhaltensuntersuchungen

Die Versuche, mit Ausnahme der in den Tierstallräumen durchgeführten, wurden in geräuschgeschützten Kammern, die sich in Laborräumen befanden, zwischen 9.00 und 11.00 Uhr durchgeführt.

# 3.1.3.1. Freß- und Trinkverhalten - Veränderung des Körpergewichts der Ratten

## *Freßverhalten nach 24 Stunden Futterentzug*

Für diesen Versuch wurden zehn TGR-Ratten und zehn SD-Ratten eine Woche vor Versuchsbeginn in Einzelkäfige (22cm×16cm×18cm) gesetzt. Dieser Versuch wurde im Tierstall durchgeführt. Trinkwasser stand den Tieren während des gesamten Versuches ad libitum zur Verfügung. Vierundzwanzig Stunden vor Versuchsbeginn wurde den Ratten das Futter entzogen. Eine definiert große Menge an Standardpellet-Futter erhielten die Tiere zu Versuchsbeginn. Das Gewicht der Tiere und des Futters wurde vor Gabe des Futters und nach einer, zwei, vier und 24 Stunden nach Gabe des Futters ermittelt (Waage, Sartorius, MC1, Laboratory LC2200).

## *Freß- und Trinkverhalten*

Zehn TGR-Ratten und zehn SD-Ratten wurden eine Woche vor Versuchsbeginn in Einzelkäfige gesetzt. Der Test wurde im Tierstall durchgeführt. Zu Beginn des Versuches wurde den Ratten eine bekannte Futtermenge (Standardfutter) in die Futterraufen gegeben. Die Wasser- und Rattengewichte wurden ebenfalls zu Versuchsbeginn ermittelt. Nach einer, drei, fünf und nach 24 Stunden wurden der Futter- und Wasserverbrauch durch Wägen ermittelt (Waage, siehe oben). Die Rattengewichte wurden drei Tage lang jeweils um 18.00 Uhr gemessen. Dieser Versuch wurde wiederholt. Da die Tiere keinen starken Reizen oder Streß, wie Hunger ausgesetzt waren, war eine Wiederholung des Versuchs unproblematisch.

#### 3.1.3.2. Modifizierte Open-field-Tests

Die Open-field-Tests wurden in einem 100cm×100cm großen Open-field mit 40cm hohen Begrenzungswänden durchgeführt. Je nach Versuchsaufbau wurde das weiß oder schwarz gestrichene Open-field verwendet.

#### *Weißes offenes Feld und schwarzes offenes Feld*

Zwanzig TGR-Ratten und 20 SD-Ratten wurden in zwei Gruppen aufgeteilt. Somit wurden jeweils zehn TGR-Ratten und zehn SD-Ratten im weißen bzw. im schwarzen Open-field getestet. In der Versuchsreihenfolge wurden die Ratten aus den TGR- und SD-Gruppen im Wechsel getestet, um Tageszeitschwankungen als Variable und damit Aktivitätsunterschiede zwischen den Gruppen auszuschließen. Das gesamte weiße offene Feld war weiß gestrichen und direkt hell (1500 Lux) ausgeleuchtet. Das schwarze offene Feld besaß eine schwarze Innenfläche und wurde indirekt durch rotes Licht (50 Lux) beleuchtet. Die Grundfläche des Open-field wurde jeweils in eine Innen- und eine Außenzone eingeteilt. Die äußere Zone wurde begrenzt durch die Wand des Open-field und das innere Rechteck mit einer Größe von 70cm×70cm. Die innere Zone befand sich innerhalb des inneren Rechtecks. Die Versuchsdauer für das Einzeltier betrug zehn Minuten an je zwei Tagen. Die Versuche wurden mit einer Kamera (Panasonic, WV-BL 200), einem Monitor (Panasonic, Matsushita, UK) und einem Videokassettenrekorder (Panasonic, Matsushita, Japan) beobachtet bzw. aufgezeichnet. Die Auswertung erfolgte nach dem Versuchsende mit dem computergestützten Verhaltensprogamm "CPL System Video Track, UK". Es wurden die zurückgelegte Wegstrecke, die "Rearings", die durchschnittliche Geschwindigkeit, die gesamte Aufenthaltszeit in den einzelnen Zonen und die Anzahl der Eintritte in die Zonen ermittelt.

#### *Konflikttest*

Der Konflikttest ist ein modifizierter Open-field-Test. In einem weißen, hell erleuchteten (1500 Lux) Open-field befindet sich im Zentrum der Box eine im Durchmesser 9cm große Petrischale mit Standardpellet-Futter von Altromin. Den acht TGR-Ratten und zehn SD-Ratten wurde 16 Stunden vor Versuchsbeginn das Futter entzogen. Die Tiere wurden einzeln in eine Ecke des Open-field plaziert und für zehn Minuten beobachtet. Es wurde die Latenz bis zum Beginn des Fressens registriert. Die Auswertung erfolgte visuell.

### *Social-interaction-Test*

In diesem Versuch wurden zwei männliche Ratten jeweils an einen "neutralen" Platz im weißen Open-field gesetzt. Hierbei wurde der aktive soziale Kontakt der beiden sich fremden Ratten erfaßt, wobei das Testpaar gleichgeschlechtlich und annähernd gleichgewichtig sein mußte. Als aktiver Sozialkontakt wurden Bewegungen definiert, die auf den Testpartner gerichtet waren (wie Hinterherlaufen, Berühren, Beschnüffeln).

Eine Woche vor Versuchsbeginn wurden acht TGR-Ratten und zwölf SD-Ratten in Einzelkäfige gesetzt. Abwechselnd wurden TGR-Ratten- und SD-Ratten-Paare aus jeweils unterschiedlichen Haltungsgruppen einzeln in die gegenüberliegenden Ecken des Open-field gesetzt. Die Tiere wurden in der Testbox über eine Dauer von zehn Minuten beobachtet. Das Verhalten wurde mit einer Kamera (Panasonic F15) und über einem angeschlossenen Monitor (Panasonic TX-28AC) beobachtet und mit einem Videokassettenrekorder (Panasonic NV-FS90EG) aufgezeichnet. Die Auswertung erfolgte über das computergesteuerte Verhaltensprogramm "Motion" (V.1.27, TSE). Erfaßt wurden die Latenzzeit bis zur ersten Kontaktaufnahme, die Summe der einzelnen Kontaktzeiten und die Anzahl der Kontakte wurde summiert.

### 3.1.3.3. Holeboard-Test

Die Testbox besteht aus weiß gestrichenem Holz. Sie ist 50cm×50cm groß mit 30cm hohen Begrenzungswänden und enthält im Boden 16 Löcher in gleich großen Abständen (2,5cm Durchmesser, 10cm getrennt vom nächsten Loch). Der Versuchsraum wurde durch eine Weißlichtlampe mit 1000 Lux Lichtstärke beleuchtet. Insgesamt wurden acht TGR-Ratten und acht SD-Ratten einmal täglich zehn Minuten lang für drei Tage getestet. Die Tiere wurden einzeln in eine beliebige Ecke der Testbox gesetzt. Die Auswertung der Anzahl der "head-dips" erfolgte visuell. Der zurückgelegte Weg der Ratten in der Testbox wurde automatisch über das bereits erläuterte (Punkt 3.1.3.2.) Kamera-, Monitor- und Videokassettenrekorder-System aufgezeichnet und über das "Motion"-Verhaltensprogramm ausgewertet.

#### 3.1.3.4. Black-white-box-Test

Die "Black-white-box" besteht aus zwei Kompartimenten, einem größeren weißen Teil und einem kleineren schwarzen Teil, die beide mit einem Durchgang verbunden sind. Das weiße Kompartiment besitzt eine Grundfläche von 39cmx39cm, die Höhe der Seitenwände beträgt ebenfalls 39cm. Die Grundfläche des schwarzen Kompartiments ist 26cmx39cm groß mit

39cm hohen Seitenwänden. Der weiße Teil ist hell illuminiert durch eine Weißlichtlampe mit 250 Lux Lichtstärke. Der schwarze Teil ist durch eine Rotlichtlampe mit 60 Lux beleuchtet. Zwischen beiden Kompartimenten befindet sich ein Durchgang mit einer Größe von 10cmx12cm.

Der *erste Versuch* wurde mit zehn TGR-Ratten und zehn SD-Ratten und einer Versuchsdauer von 15 Minuten (persönliche Mitteilung Barth, 1996) für das Einzeltier an jeweils zwei Tagen durchgeführt. Die Ratten wurden anfangs in die Mitte des weißen Teils mit dem Rücken zum Durchgang gesetzt.

Ausgewertet wurde die Aufenthaltszeit in den jeweiligen Kompartimenten, die Anzahl der Übertritte zwischen beiden Kompartimenten, die Anzahl der "Rearings" jeweils in beiden Kompartimenten, die Zeit bis zum ersten Eintritt vom weißen in das schwarze Kompartiment und die Zeit vom ersten Rückeintritt vom schwarzen in das weiße Kompartiment.

Dieser Test wurde ein zweites Mal durchgeführt, da im ersten Versuch eine deutliche Tendenz in der Unterschiedlichkeit des Angstverhaltens zwischen der TGR- und der SD-Ratte erkennbar war.

Für den *zweiten Versuch* wurden zehn TGR-Ratten und zehn SD-Ratten einmalig für eine Versuchsdauer von zehn Minuten (Rex et al., 1994) für das Einzeltier beobachtet. Der Versuchsaufbau und die -durchführung entsprachen dem ersten Versuch des Black-whitebox-Tests. Die Auswertung erfolgte mit dem erläuterten (Punkt 3.1.3.2.) kameragesteuerten System und dem Verhaltensprogramm "Motion". Es wurden die Parameter Gesamtaufenthaltszeit im weißen bzw. schwarzen Teil der Box, Anzahl der "Rearings" jeweils in beiden Kompartimenten, Anzahl von Übertritten zwischen beiden Kompartimenten, Latenzzeit bis zum ersten Verlassen des weißen Kompartiments und Latenzzeit bis zum ersten Wiedereintritt in das weiße Kompartiment erfaßt.

#### 3.1.3.5. Elevated-plus-maze-Test

Das Elevated-plus-maze ist ein horizontales Kreuz aus grauem 6mm dickem Perspex (Handley und Mithani, 1984). Es besteht aus vier gleichlangen Armen mit einer Größe von jeweils 45cmx15cm. Die Arme bilden zwei gekreuzte Laufstege, von denen ein Laufsteg durch 10cm hohe Seitenwände geschlossen ist. Im Mittelpunkt des Kreuzes befindet sich ein 15cmx15cm großes Zentrum. Das "Plus-maze" ist mittels einer Stahlstange 60cm vom Erdboden erhöht. Der Versuchsraum wurde durch eine Weißlichtlampe mit 500 Lux Lichtstärke beleuchtet. Die Ratte hatte während der Versuchszeit freien Zugang zu allen Armen.

Für diesen Versuch wurden jeweils zehn TGR-Ratten und zehn SD-Ratten 1mg/kg Diazepam, 3mg/kg Diazepam, 1mg/kg Propranolol, 3mg/kg Propranolol und den Kontrollen 0,9 %ige Natriumchloridlösung (NaCl) intraperitoneal (i.p.) injiziert. Nach der Injektion und der entsprechenden Vorbehandlungszeit wurden die Tiere diagonal auf das Zentralfeld des Elevated-plus-maze gesetzt, um eine Vorentscheidung für den Eintritt zu vermeiden. Die Ratten aus den TGR- und SD-Gruppen wurden jeweils im Wechsel auf das Elevated-plusmaze gesetzt. Die Versuchszeit für jedes einzelne Tier betrug zehn Minuten. Die Versuche wurden über das genannte Kamera-, Monitor- und Videokasettenrekorder-System (Punkt 3.1.3.2.) aufgezeichnet und anschließend visuell ausgewertet. Die Parameter Aufenthaltszeit auf den offenen und den geschlossenen Armen und die Anzahl der Eintritte in die offenen und die geschlossenen Arme wurden erfaßt. Die lokomotorische Aktivität wurde anhand der Summe aus der Anzahl der Eintritte in die offenen und geschlossenen Arme ermittelt.

### 3.1.3.6. Free-Exploratory-paradigm-Test

Der Versuch wurde in der vertrauten Umgebung der Ratten, im Tierstall, durchgeführt. Die Tiere, acht TGR-Ratten und acht SD-Ratten, wurden eine Woche vor Versuchsbeginn einzeln gesetzt. Vier Einzelboxen wurden im Abstand von 30cm nebeneinander aufgestellt. Der Deckel der Tierkäfige wurde abgenommen und als Art Treppe in die Stirnseite der Box eingehängt. Die Tiere konnten zehn Minuten lang ihre Umgebung erkunden und ihre bekannten "Nachbarn" besuchen. Die Aufenthaltszeit der Ratten außerhalb ihrer Box wurde gemessen.

### 3.1.3.7. Tierstammvergleiche

Für eine weitere Studie wurden Ratten von folgenden verschiedenen Stämmen und unterschiedlichen Züchtern bezogen. Die Ratten wurden in vier Tiermodellen auf Unterschiede im Angstverhalten untersucht.

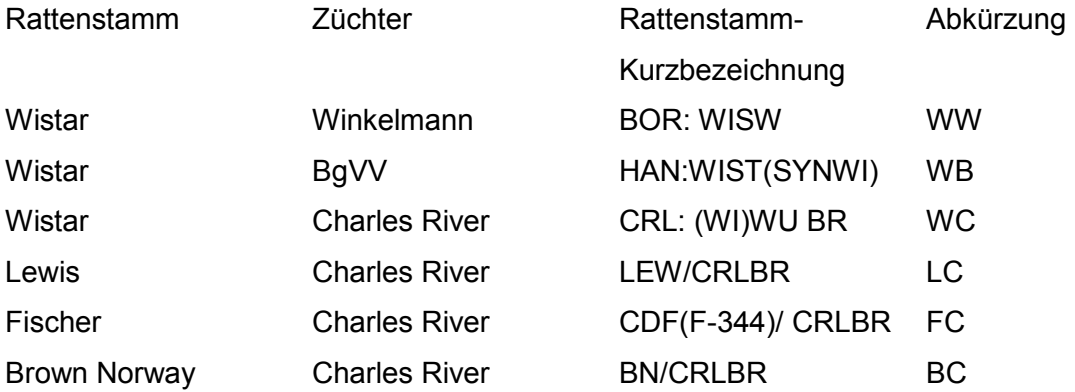

Die lokomotorische Aktivität wurde im Open-field fünf Minuten lang mit Hilfe von Infrarotlichtschranken gemessen. Die Leuchten und Empfänger waren gleichmäßig in den Wänden des Open-field integriert und registrierten die Anzahl der durchlaufenen Quadrate.

Das Verhalten der Ratten wurde für eine Gruppengröße von zehn Tieren ermittelt. Die unterschiedlichen Rattengruppen wurden in folgenden, bereits vorgestellten, Verhaltensmethoden untersucht:

-Konfikttest (siehe Punkt 3.1.3.2)

-Social-interaction-Test (siehe Punkt 3.1.3.2)

-Holeboard-Test (siehe Punkt 3.1.3.3.)

Die Wistar-Ratten des BgVV wurden in diesem Test nicht untersucht, da sie zum

Versuchszeitpunkt nicht zur Verfügung standen.

-Free-exploratory-paradigm-Test (siehe Punkt 3.1.3.6)

### 3.1.4. Versuchsauswertung und Statistik

Es wurden für jeden Verhaltensversuch n=10 Tiere geplant. In die Auswertung der Versuche wurden nur äußerlich gesunde Tiere einbezogen. Da einige transgene Ratten vor bzw. während der Versuche Krankheitserscheinungen, wie Kümmern und Niedergeschlagenheit zeigten, sind die entsprechenden Versuchsgruppen nicht vollständig. Diese Untersuchungsgruppen bestehen daher aus weniger als zehn Tieren.

Die statistische Auswertung erfolgte mit Hilfe von "SigmaStat", statistischer Software, der Version 2.03. Mit Ausnahme des Freß- und Trinkverhaltens wurde die Signifikanz mit einer Irrtumswahrscheinlichkeit von  $\alpha$  = 0.05 mittels Mann-Whitney-Rank-Sum-Test berechnet. Es wird nachfolgend von "Tendenz" bzw. "tendenziell" gesprochen, wenn der verwendete Test eine Überschreitungswahrscheinlichkeit zwischen p=0.05 und p=0.3 ergab.

Die statistische Auswertung der Ergebnisse des Freß- und Trinkverhaltens erfolgte durch eine nichtparametrischen Analyse longitudinaler Daten von Brunner und Langer (1999). Dabei wurden die beiden Untersuchungsgruppen (TGR- und SD-Ratten) unter Berücksichtigung der zeitlichen Verläufe mit Hilfe einer Prozedur der "SAS" Software verglichen (Brunner und Langer, 1999).

Alle Graphiken wurden mit Hilfe von "Sigma Plot", graphischer Software, der Version 4.0 gezeichnet.

Die Ergebnisse des Freß- und Trinkverhaltens wurden in Line Plots dargestellt, wobei jedes Tier der Untersuchungsgruppe durch eine Linie abgebildet ist.

Alle anderen Ergebnisse wurden durch Box Plots dargestellt. Die Box Plots zeigen Medianwerte mit den 25. und 75. Perzentilen. Die Balkenkappen stellen die 10. und 90. Perzentile dar. Dicke Punkte unterhalb und oberhalb der Box Plots zeigen jeweils den kleinsten und den größten Stichprobenwert.

Als Ergebnis des Free-exploratory-paradigm-Test wurde der prozentuale Anteil der Tiere, die sich aus dem Heimatkäfig entfernten, in Säulendiagrammen dargestellt. Ebenfalls sind die Ergebnisse des Konflikttestes in Säulendiagrammen abgebildet.

Die Auswertung und Statistik der Versuche der Tierstammvergleiche wird dort entsprechend gesondert erläutert.

Alle Versuchstiere, mit Ausnahme der Tiere im Elevated-plus-maze-Test, erhielten keine Injektion.